#### JPIRRチュートリアル

#### 社団法人日本ネットワークインフォメーションセンター 木村泰司

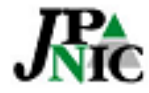

内容

- JPNICとIPレジストリシステム
- JPIRRとルーティングポリシー
- JPIRRへの登録方法
- IRRを使ったツールとルーティングセキュリティに向けた JPIRRの利用

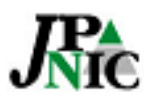

## JPNICとIPレジストリシステム

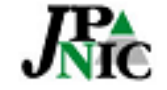

# JPNICとは

- 社団法人日本ネットワークインフォメーションセ ンター
	- Japan Network Information Center (JPNIC)
		- 1993年JPNIC発足(1997年社団法人化)
		- National Internet Registry

– 組織概要

http://www.nic.ad.jp/ja/profile/about.html

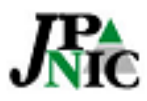

# IPアドレスの割り振りと割り当て

• IPアドレスの割り振りと割り当て – APNIC– IPアドレス管理指定事業者

- JPNICのサービス
	- WHOIS
	- JPIRR

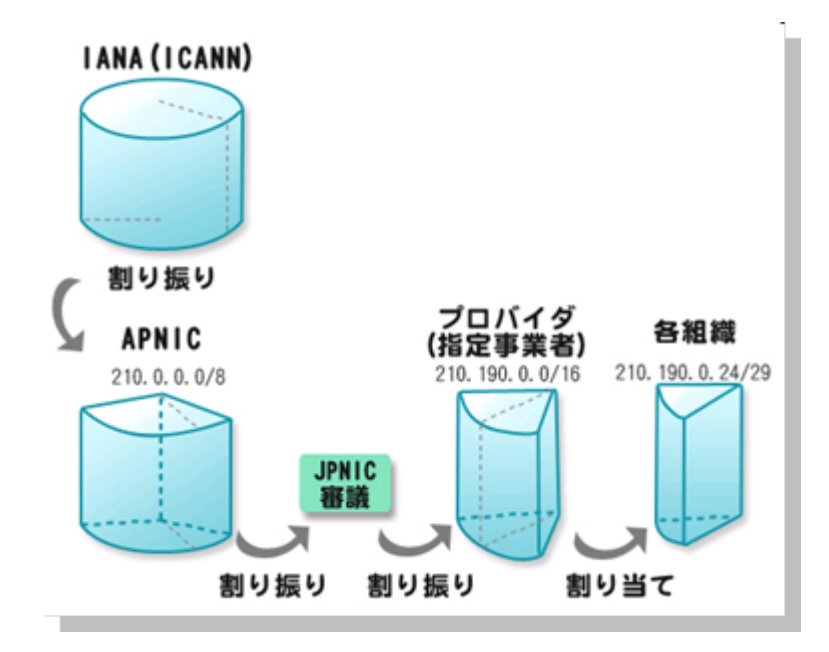

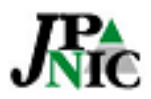

## WHOISとは

- IPアドレスやAS番号を割り振られた組織やその 組織の連絡先を調べることができる仕組み
- ネットワーク管理のために提供されている

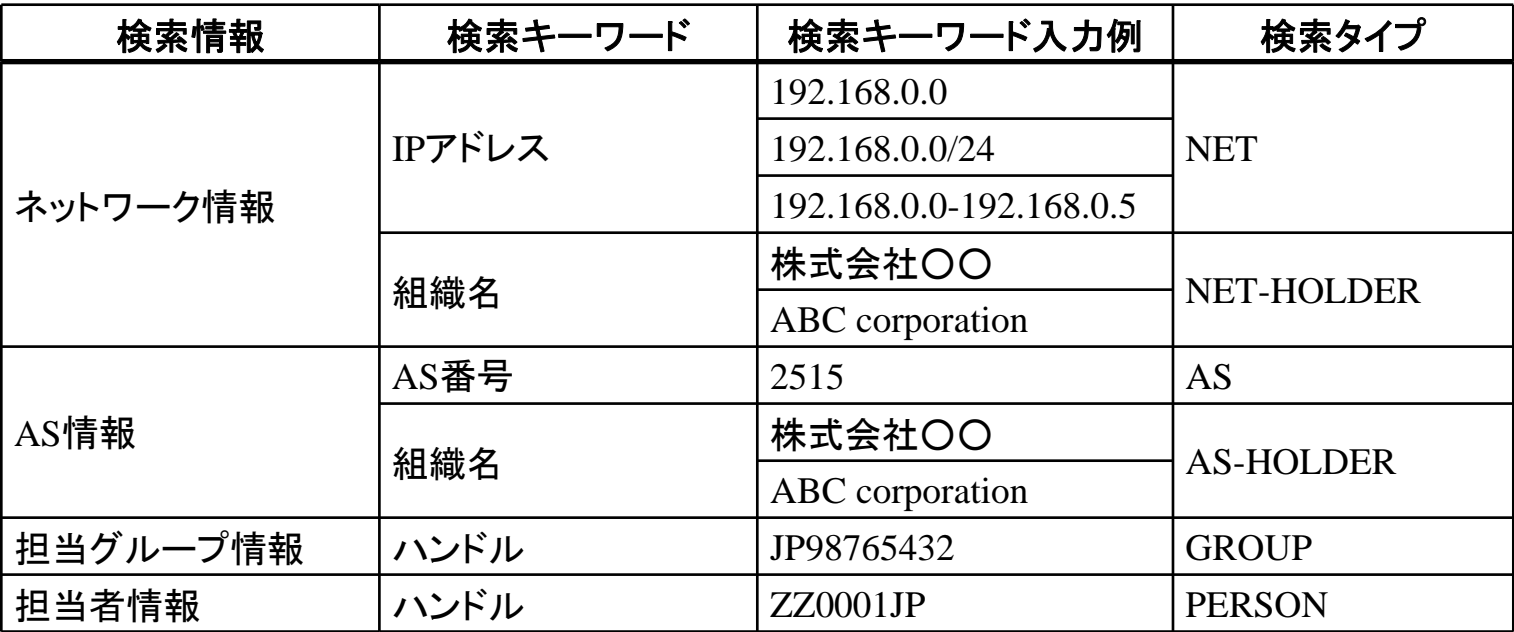

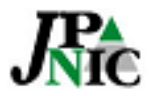

IPレジストリシステムとは

- IPアドレスやAS番号の登録管理業務のための システム
	- IPアドレス管理指定事業者は、IPレジストリシス テムを使ってJPNICに割り振りを申請したり割り 当てを報告したりする
	- WHOISは、IPレジストリシステムのデータベース を使って提供される

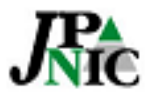

# JPIRRとルーティングポリシー

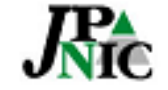

# JPIRRとは

- IRR Internet Routing Registry
	- ネットワークおよび経路の運用管理のため、経路情報と その優先性に関する情報(ルーティングポリシー)を蓄積 ・公開するシステム
	- 各ネットワーク管理者がASやルーティングポリシーを登 録する
- JPIRR JPNICが運用しているIRR
	- JPIRRの機能
		- オブジェクトの登録と検索
		- ガーベージコレクター(更新されていない情報の自動削除)
		- ポリシーチェッカー(実際の経路情報とIRRの登録情報)
		- ミラーリング APNIC、RIPE、RAdb

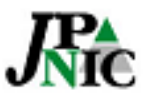

JPIRRを使ったオブジェクト検索

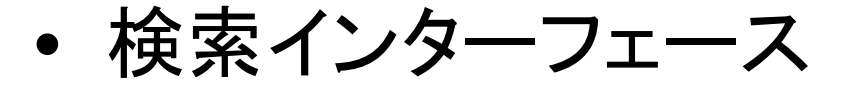

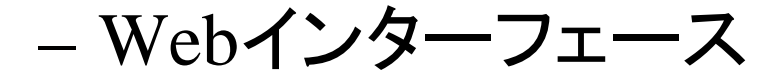

- JPIRR登録者・利用者向けページ http://www.nic.ad.jp/ja/ip/irr/
- WHOISインターフェース

\$ whois –h jpirr.nic.ad.jp 192.0.2.0

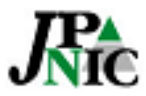

JPIRRとIPレジストリシステム

• 登録されているIPアドレスやAS番号の情報は 独立(検索結果も別)

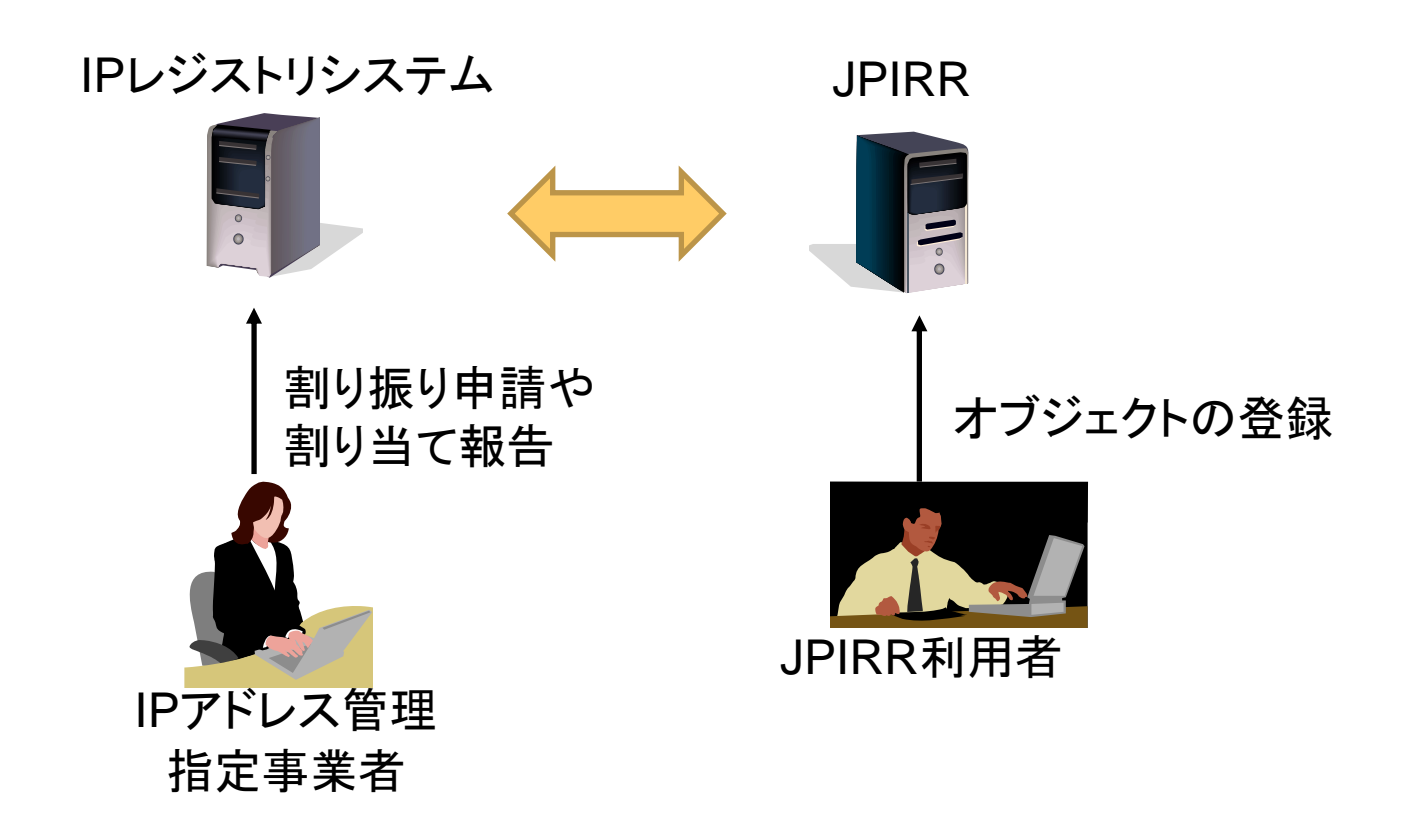

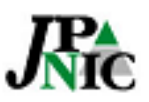

ルーティングポリシー

- ルーティングポリシーとは
	- 接続先(ピア先)のルーターやその先との関係を 定めるための、経路情報の交換手続きに関する 方針のこと
		- 経路情報を受け入れるピア先(AS )
		- 経路情報を伝搬させるピア先
		- ピア毎の優先度

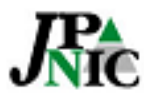

# RPSLとは

- Routing Policy Specification Language (RPSL)
	- ルーティングポリシーの記述言語
	- 抽象化されておりベンダー非依存
	- ルーターに個別にならない「グローバル視点」での記述
	- RFC
		- Routing Policy Specification Language (RPSL) (RFC2622) – RIPE-181をRFC化したもの
		- Routing Policy System Security (RFC2725)
		- Using RPSL in Practice (RFC2650)
		- Routing Policy Specification Language next generation (RPSLng) (RFC4012)

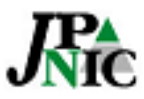

#### ルーティングポリシーをIRRに登録するの はなぜか

- 概念的な理由
	- インターネットにおいて規模拡張性のあるルーティングの 運用を行うため
	- ルーティングにおけるトラブルシューティングのため
- 運用上の理由
	- トランジットプロバイダやIX がIRRを利用しており、接続 に先だって登録が必要になることがある。
		- 顧客の確認などのため
	- ポリシーの変更をピア先に正確に伝達し、経路フィルタ ーを更新してもらう。または自らの経路フィルターを最新 に保つ。
		- 例:as-setなどを用いてリストを動的に作成できる

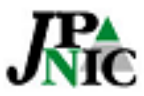

### JPIRRへの登録方法

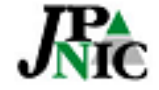

### JPIRRの登録情報の管理

- IRRにおける登録情報(RPSLで記述したオブジ ェクト)の管理
	- 新規作成、変更、削除
- 電子メール
	- オブジェクト編集のためにメールを送信 – JPIRRから編集結果が返信

**To: auto-dbm@nic.ad.jp Subject:** #記述は任意

password: (パスワード文字列) (オブジェクト文字列)

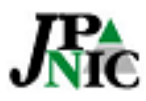

RPSLのオブジェクトの書式

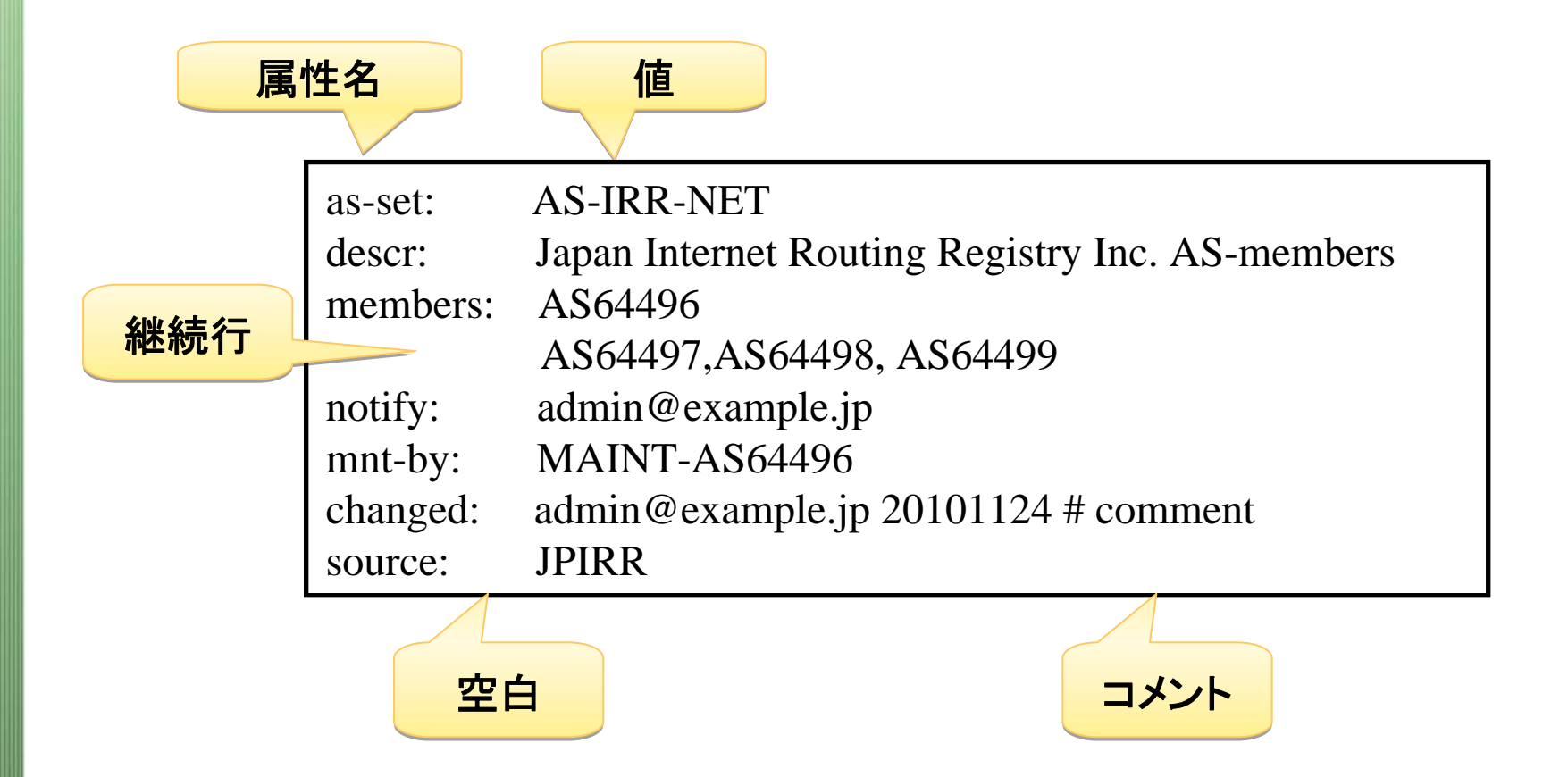

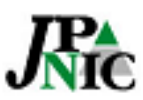

オブジェクトの保護

- Maintainerオブジェクト
	- オブジェクトの管理を行う者の認証に使われる 情報
- 認証方式
	- パスワード方式
	- PGP方式

mntner: MAINT-AS64496auth: (CRYPT文字列) auth: PGPKEY-(鍵のID)

mntner: MAINT-AS64511auth: (CRYPT文字列)

aut-num: AS64496mnt-by: MAINT-AS64496

as-set: AS-SET-JPNICmnt-by: MAINT-AS64496 mnt-by: MAINT-AS645110

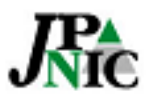

#### 登録手順

- 最初の登録手順
	- Maintainerオブジェクトの新規登録
		- 登録窓口にメール
	- inetnumオブジェクト、inet6numオブジェクトの登録
	- aut-numオブジェクトへのポリシーの記述
	- routeオブジェクトの登録
	- RtConfigテンプレートファイルの作成
	- ルーターへの設定反映
- 日常的な登録情報管理
	- inetnumオブジェクトやinet6numオブジェクトの追加や削除
	- as-setオブジェクトの編集
	- ポリシー変更のローカルチェック
		- "RtConfig –f ファイル名"、既存の設定との差分をチェック

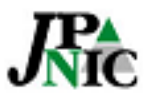

#### IRRを使ったツールとルーティン グセキュリティのためのJPIRRの 利用

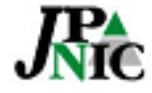

The 社団法人 日本ネットワークインフォメーションセンター

IRRを使ったツール

- IRRToolSet
	- オブジェクト編集補助などのツールのセット
	- IRRToolSet
		- http://www.isc.org/software/irrtoolset
- RtConfig
	- IRRを検索してルーターの設定の一部を生成するツール( IRRToolSetの一部)
		- access list, route-map, ASパスフィルター
		- テンプレートファイルを元に生成、スクリプトを併用して利用
- peval

– ルーティングポリシーの記述評価(解釈)を行い、わかり やすく表示するツール(IRRToolSetの一部)

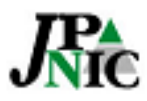

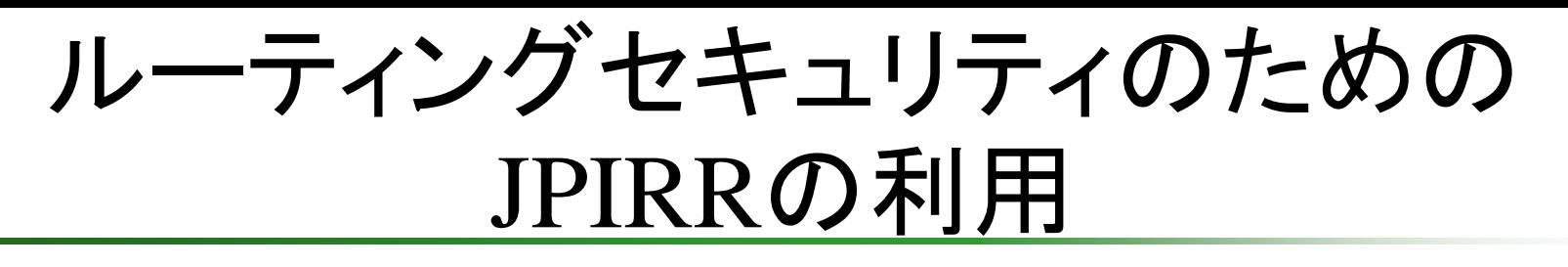

• 経路フィルター

**- ASパスフィルター** 

- 正規表現の利用
	- import: from AS accept ^AS64496+\$
- Prefixフィルター
	- prefix, route-set, as-set, origin AS
- Bogonフィルター
	- \$ whois –h jpirr.nic.ad.jp fltr-unallocated
- 経路奉行
	- Route(Route6)オブジェクトと経路情報が不整合を起こし ている際に、メールで通知
		- route, route6, mntner

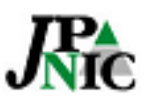

# RtConfigを使ったprefix filterの例

- テンプレートファイル記述例 @rtconfig printPrefixes "ip prefix-list 1 seq 10 permit %p eq %l¥n" filter AS64496
- 出力例 ip prefix-list 1 seq 10 permit 192.0.2.0 eq 24 ip prefix-list 1 seq 10 permit 192.0.3.0 eq 24

IRRを検索した結果を IRRを検索した結果を 元にprefixリストを作成 元にprefixリストを作成

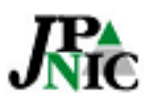

:

# JPIRRの情報

• JPIRRのWebページ

– http://jpirr.nic.ad.jp/

- お問い合わせ窓口 – IPアドレスに関する問い合わせ窓口
	- ip-service@nir.nic.ad.jp
	- Maintainerオブジェクトの登録申し込み
		- irr-admin@nic.ad.jp

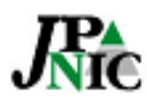

参考文献

- "Welcome to the Routing Registry", Hands-On Course, RIPE NCC
- RPSL Info, RIPE NCC, http://www.ripe.net/ripencc/pub-services/db/rpsl/
- JPIRRでのオブジェクト登録について, JPNIC, http://www.nic.ad.jp/doc/jpnic-01077.html
- Aut-numオブジェクト設定ガイド, JPNIC, http://www.nic.ad.jp/ja/materials/irr/aut-num.pdf
- Routing Policy Specification Language (RPSL) (RFC2622), http://tools.ietf.org/html/rfc2622
- Routing Policy System Security (RFC2725), http://tools.ietf.org/html/rfc2725
- Using RPSL in Practice (RFC2650), http://tools.ietf.org/html/rfc2650
- Routing Policy Specification Language next generation (RPSLng) (RFC4012), http://tools.ietf.org/html/rfc4012

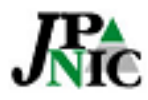